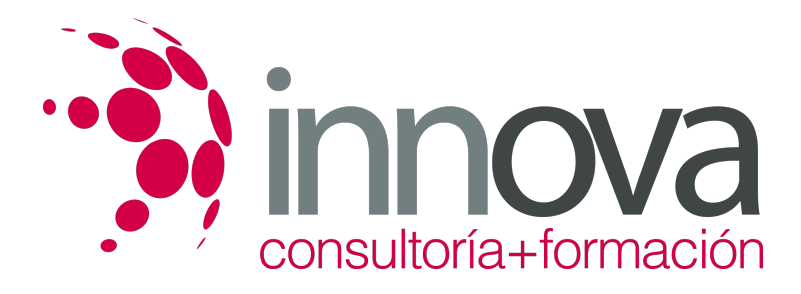

# **Fiscalidad de las operaciones de comercio internacional.**

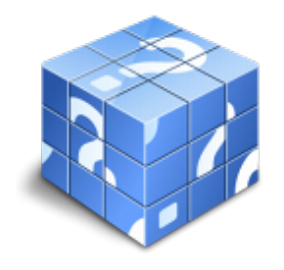

**Área:** COMERCIO Y MARKETING **Modalidad:** Teleformación **Duración:** 30 h **Precio:** 15.00€

[Curso Bonificable](https://innova.campusdeformacion.com/bonificaciones_ft.php) **[Contactar](https://innova.campusdeformacion.com/catalogo.php?id=25144#p_solicitud)** [Recomendar](https://innova.campusdeformacion.com/recomendar_curso.php?curso=25144&popup=0&url=/catalogo.php?id=25144#p_ficha_curso) [Matricularme](https://innova.campusdeformacion.com/solicitud_publica_curso.php?id_curso=25144)

# **CONTENIDOS**

# #### **1. Elementos de fiscalidad en el comercio internacional** #### 1.1. Consideraciones generales de fiscalidad internacional. #### 1.1.1. Obligaciones fiscales en las operaciones de compraventa internacional. #### 1.1.2. El mercado único europeo: comercio intracomunitario y con terceros países. #### 1.1.3. Fiscalidad en el país de destino. #### 1.1.4. Doble imposición internacional. #### 1.2. Conceptos básicos de los impuestos: #### 1.2.1. Hecho imponible. #### 1.2.2. Sujeto pasivo. #### 1.2.3. Base imponible. ####

1.2.4. Tipos impositivos.

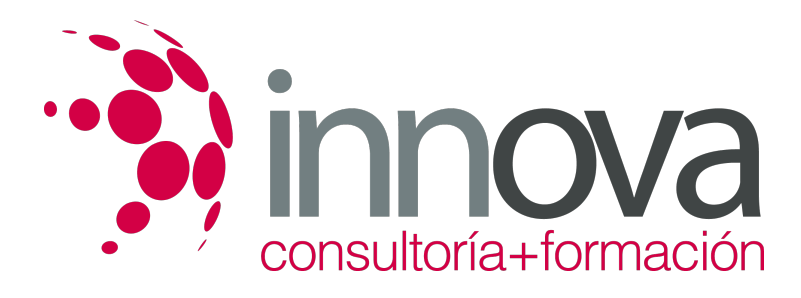

1.2.5. Deuda.

####

1.3. Aplicaciones informáticas para la gestión fiscal de las operaciones de comercio internacional.

####

# **2. Impuesto sobre el Valor Añadido (IVA) en el comercio exterior**

####

2.1. Conceptos básicos del IVA.

####

2.2. Tipos de operaciones sujetos a IVA

# ####

2.3. El IVA en las operaciones intracomunitarias:

####

2.3.1. Hecho imponible.

####

2.3.2. Lugar de realización del hecho imponible.

####

2.3.3. Sujeto pasivo.

####

2.3.4. Operaciones no sujetas. Exenciones.

####

2.3.5. Base imponible.

####

2.3.6. Tipos impositivos.

####

2.3.7. Devengo.

####

2.3.8. Deducciones.

####

2.3.9. Esquema operativo.

####

2.3.10. Obligaciones y repercusiones fiscales para el vendedor.

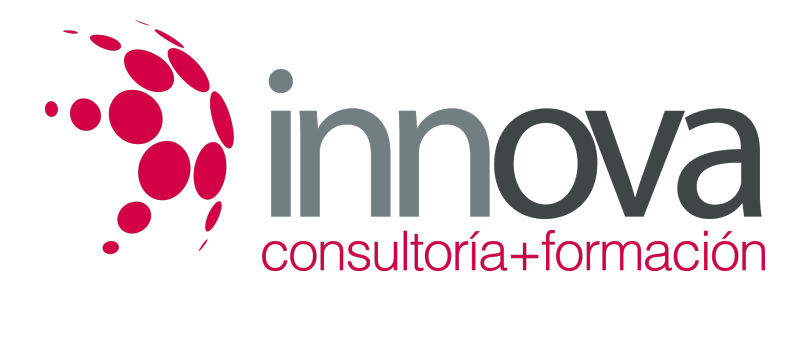

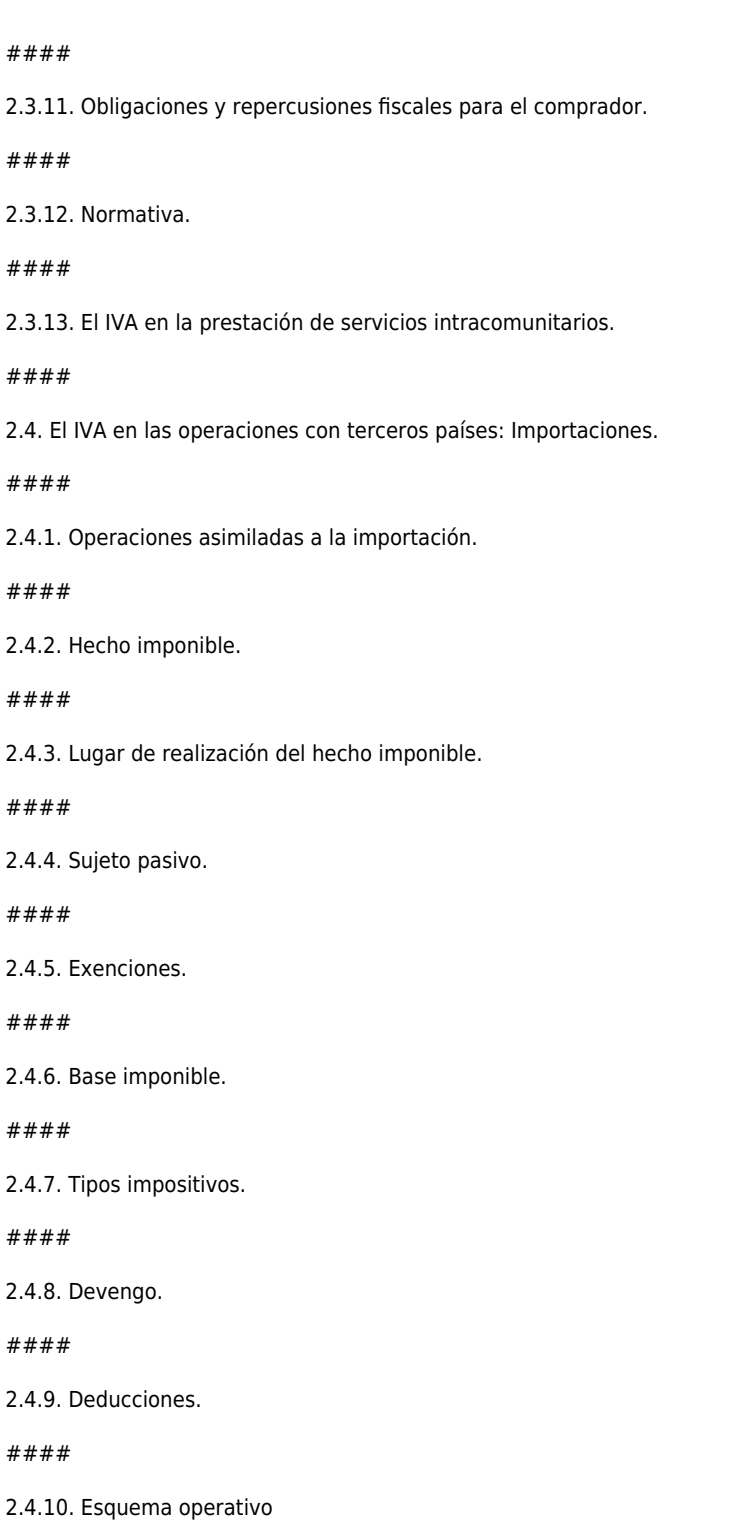

2.4.11. Elementos formales.

####

2.4.12. Normativa.

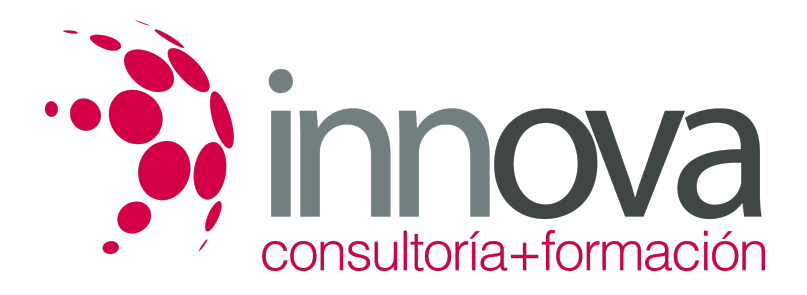

2.4.13. Liquidación del impuesto e inclusión en el DUA.

#### ####

2.5. El IVA en las operaciones con terceros países: Exportaciones.

#### ####

2.5.1. Concepto.

# ####

2.5.2. Exenciones.

# ####

2.5.3. Solicitud de devolución del IVA soportado.

# ####

2.5.4. Obligaciones formales y normativa.DUA.

#### ####

2.6. El IVA en las operaciones especiales:

# ####

2.6.1. Ventas a distancia.

# ####

2.6.2. Operaciones triangulares.

# ####

**3. Impuestos y Regímenes Especiales**

#### ####

3.1. Tipos de Impuestos Especiales.

# ####

3.2. Consideraciones generales sobre los impuestos especiales:

# ####

3.2.1. Hecho imponible.

# ####

3.2.2. Sujetos pasivos.

# ####

3.2.3. Supuestos de no sujeción. Exenciones.

# ####

3.2.4. Liquidación de impuestos e inclusión en documentación.

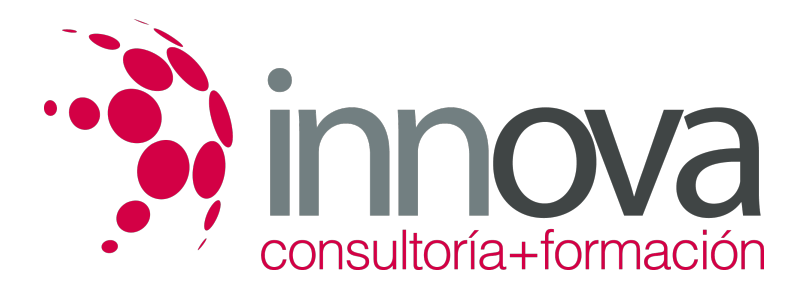

3.3. Gestión de los impuestos especiales a las operaciones de comercio exterior.

# ####

3.4. Régimen fiscal especial de las Islas Canarias, Ceuta y Melilla

# ####

3.4.1. Consideraciones generales.

# ####

3.4.2. Tipos de tributos y operativa: Canarias y Ceuta y Melilla.

# **METODOLOGIA**

- **Total libertad de horarios** para realizar el curso desde cualquier ordenador con conexión a Internet, **sin importar el sitio desde el que lo haga**. Puede comenzar la sesión en el momento del día que le sea más conveniente y dedicar el tiempo de estudio que estime más oportuno.
- En todo momento contará con un el **asesoramiento de un tutor personalizado** que le guiará en su proceso de aprendizaje, ayudándole a conseguir los objetivos establecidos.
- **Hacer para aprender**, el alumno no debe ser pasivo respecto al material suministrado sino que debe participar, elaborando soluciones para los ejercicios propuestos e interactuando, de forma controlada, con el resto de usuarios.
- **El aprendizaje se realiza de una manera amena y distendida**. Para ello el tutor se comunica con su alumno y lo motiva a participar activamente en su proceso formativo. Le facilita resúmenes teóricos de los contenidos y, va controlando su progreso a través de diversos ejercicios como por ejemplo: test de autoevaluación, casos prácticos, búsqueda de información en Internet o participación en debates junto al resto de compañeros.
- **Los contenidos del curso se actualizan para que siempre respondan a las necesidades reales del mercado.** El departamento multimedia incorpora gráficos, imágenes, videos, sonidos y elementos interactivos que complementan el aprendizaje del alumno ayudándole a finalizar el curso con éxito.

# **REQUISITOS**

Los requisitos técnicos mínimos son:

- Navegador Microsoft Internet Explorer 5.5 o superior, con plugin de Flash, cookies y JavaScript habilitados. No se garantiza su óptimo funcionamiento en otros navegadores como Firefox, Netscape, Mozilla, etc.
- Resolución de pantalla de 800x600 y 16 bits de color o superior.
- Procesador Pentium II a 300 Mhz o superior.
- 32 Mbytes de RAM o superior.